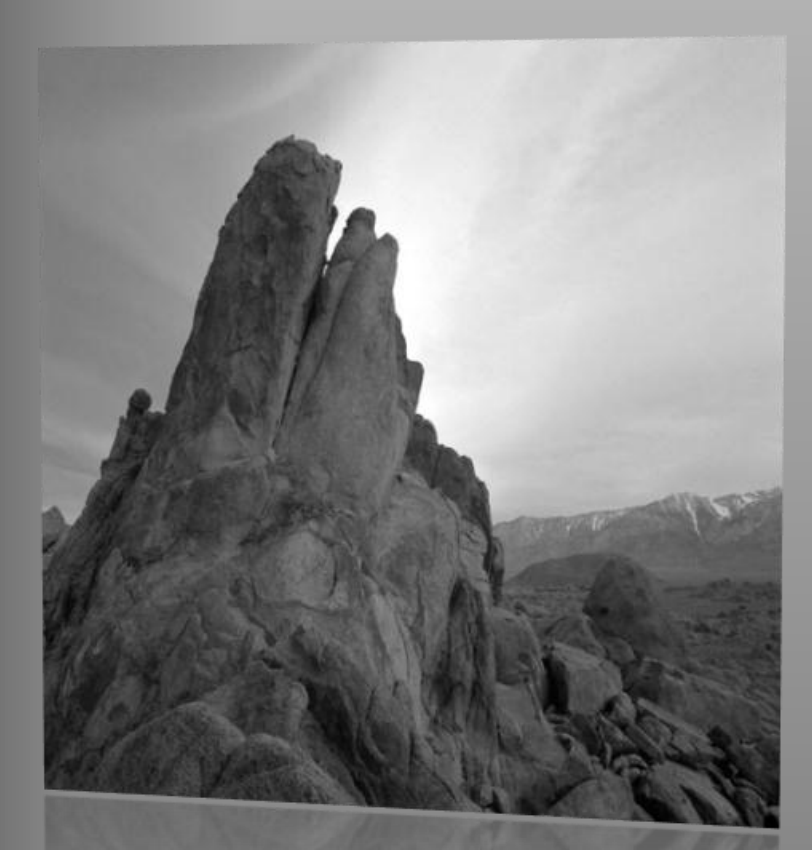

# Cross-compilation on Beagle Board-xM ©Neha Girme

For more details visit http://neh

## **CROSS-COMPILATION ON BEAGLE BOARD-xM**

System Requirements:

- Host Machine (x86 machine)
- Beagle Board-xM
- Serial Cable
- Ethernet Cable
- 5V Power Supply Cable
- SD card

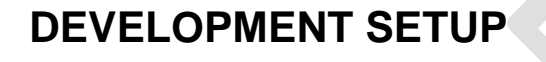

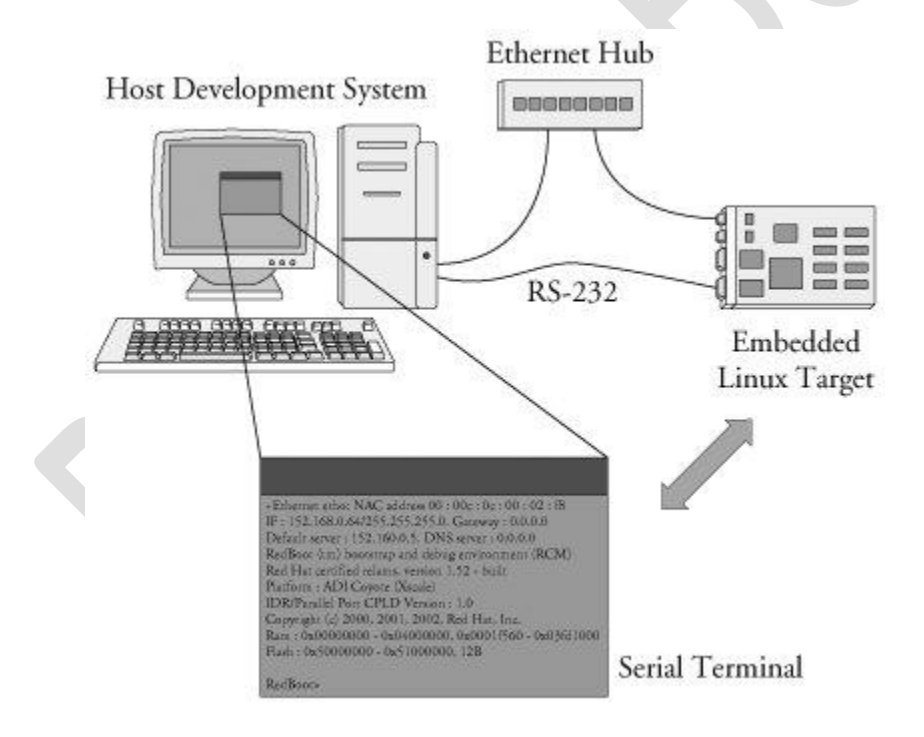

Cross-compilation on Beagle Board-xM ©Neha Girme **Page 1** Page 1

#### Building Angstrom image on SD card:

- 1. Go to [www.narcissus.com](http://www.narcissus.com/) website
- 2. Build an angstrom image for Beagle board according to your requirement and click build me!

#### **Narcissus**

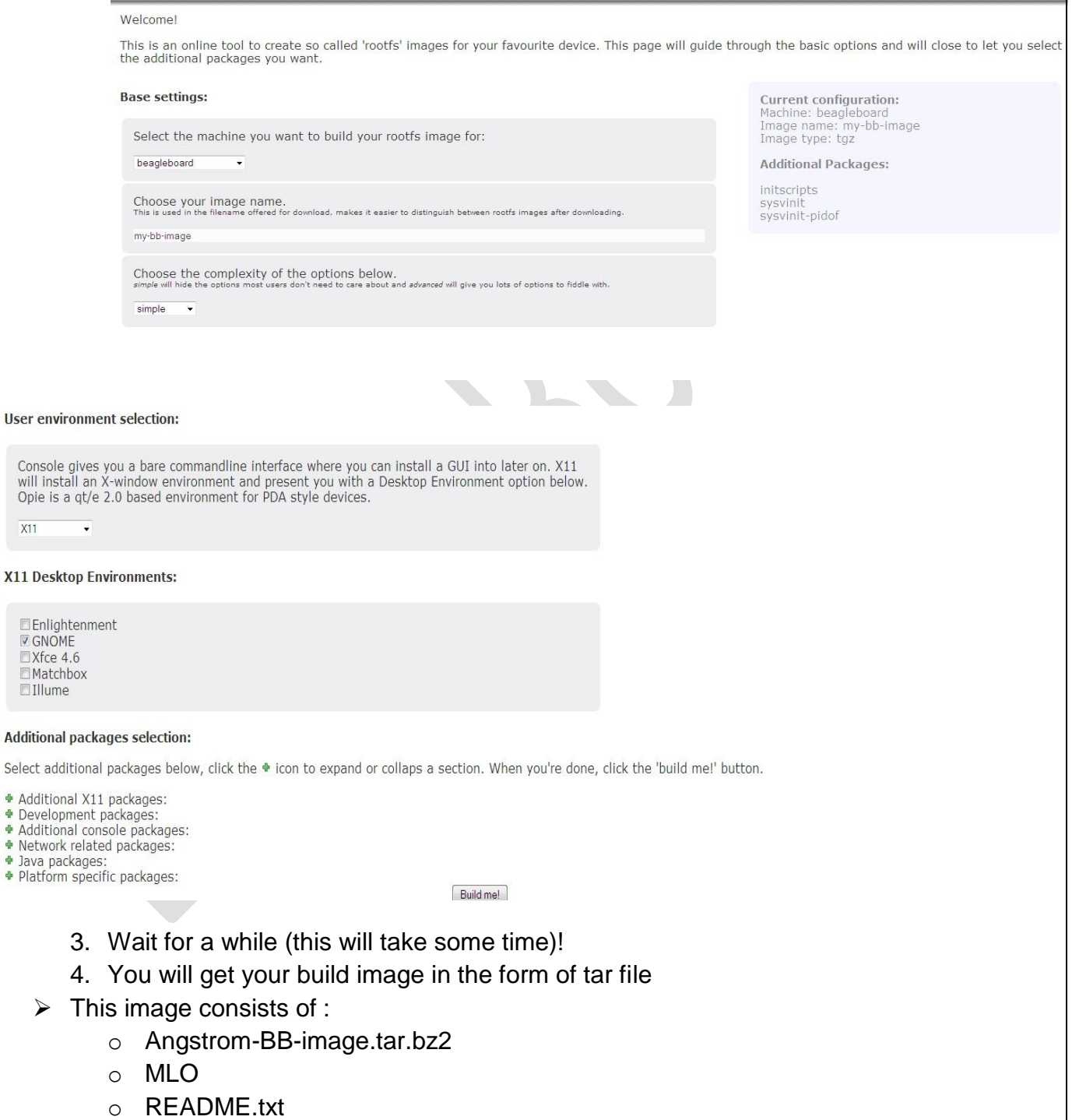

中华中华华华

- o U-Boot.bin
- o uImage

#### Prepare the partitions for the SD card

- 1. FAT partition: this hosts the bootloaders and kernel image
- 2. Remaining space for ext3 partition or extended file system
- *3.* Insert sd card into your host platform using *fdisk* utility
- *4.* This will create a small bootable FAT partition and then a large ext3 partition
- *5.* For more detailed steps check code.google.com/p/beagleboard/wiki/LinuxBootDiskFormat

#### Boot Angstrom on Beagle Board

- 1. Insert SD card in Beagle Board
- 2. For serial communication setup,minicom utility is used
- 3. To install minicom for the first time you can issue

neha@localhost: sudo apt-get install minicom

4. Issue minicom -s in Host terminal

neha@localhost: minicom -s

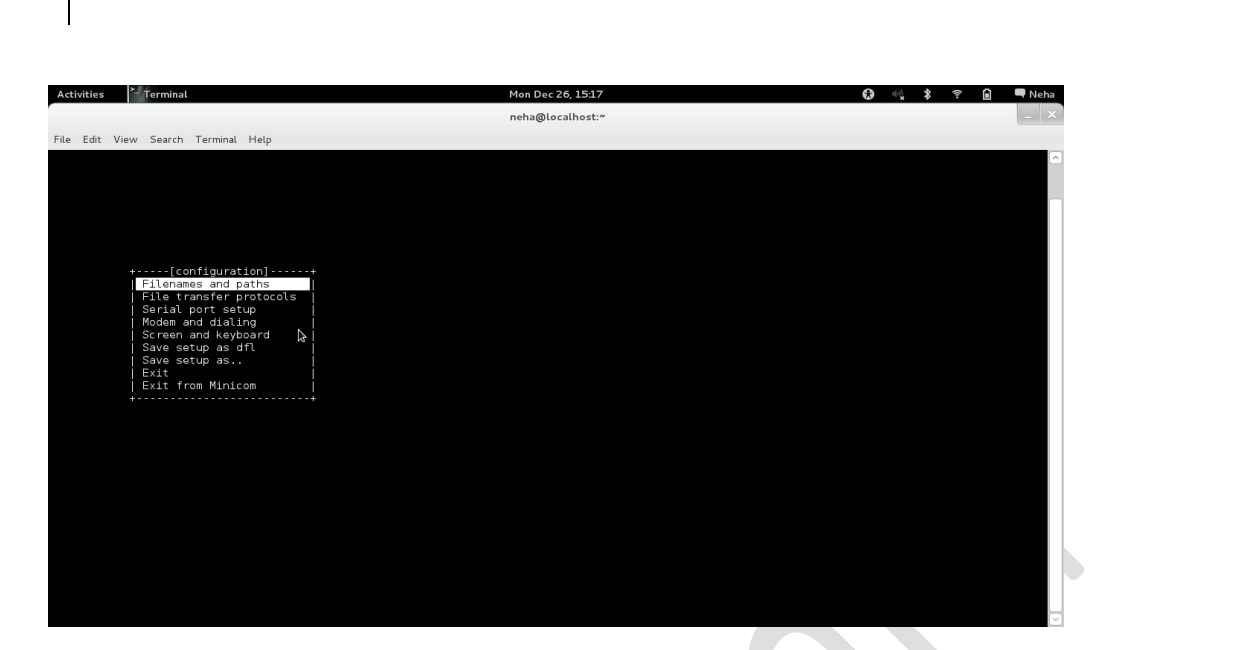

*5.* Check the serial setup settings:

Serial device: /dev/ttyS0

Bps/Par/Bits: 115200 8N1

No Hardware Flow Control/Software control

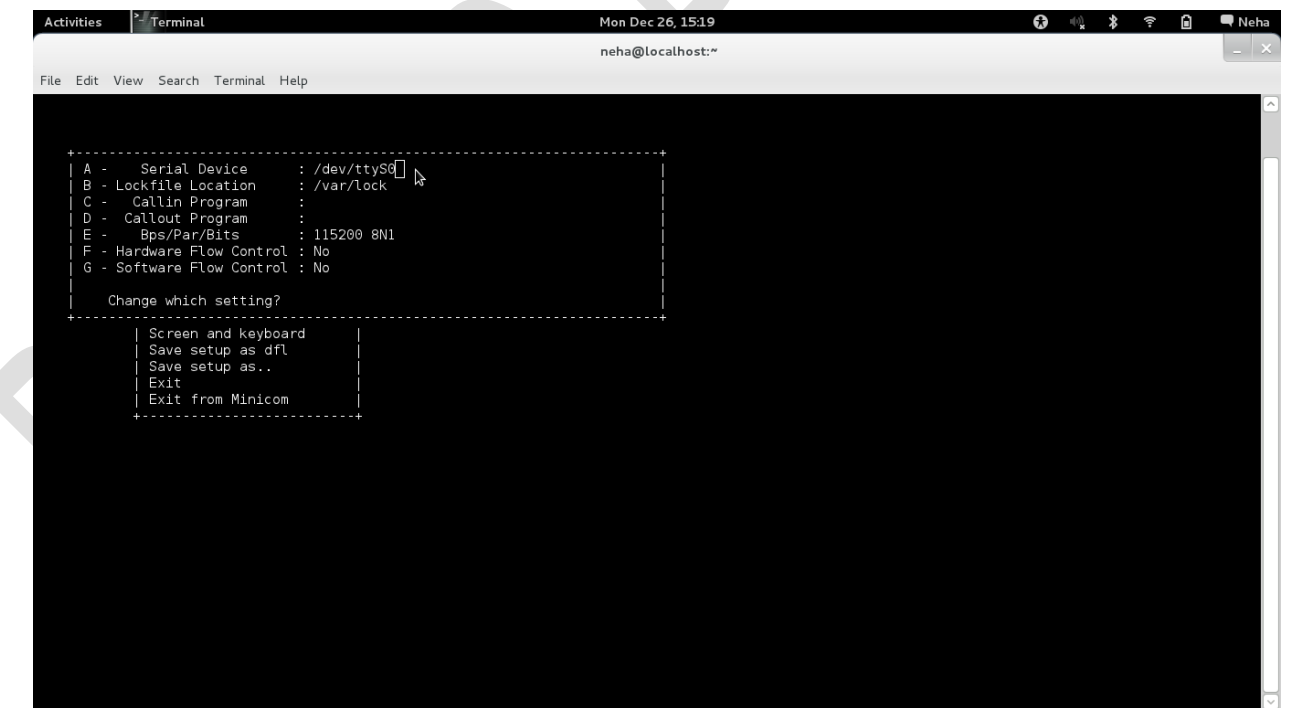

- 6. Save and exit
- 7. Angstrom will be loaded on Beagle Board

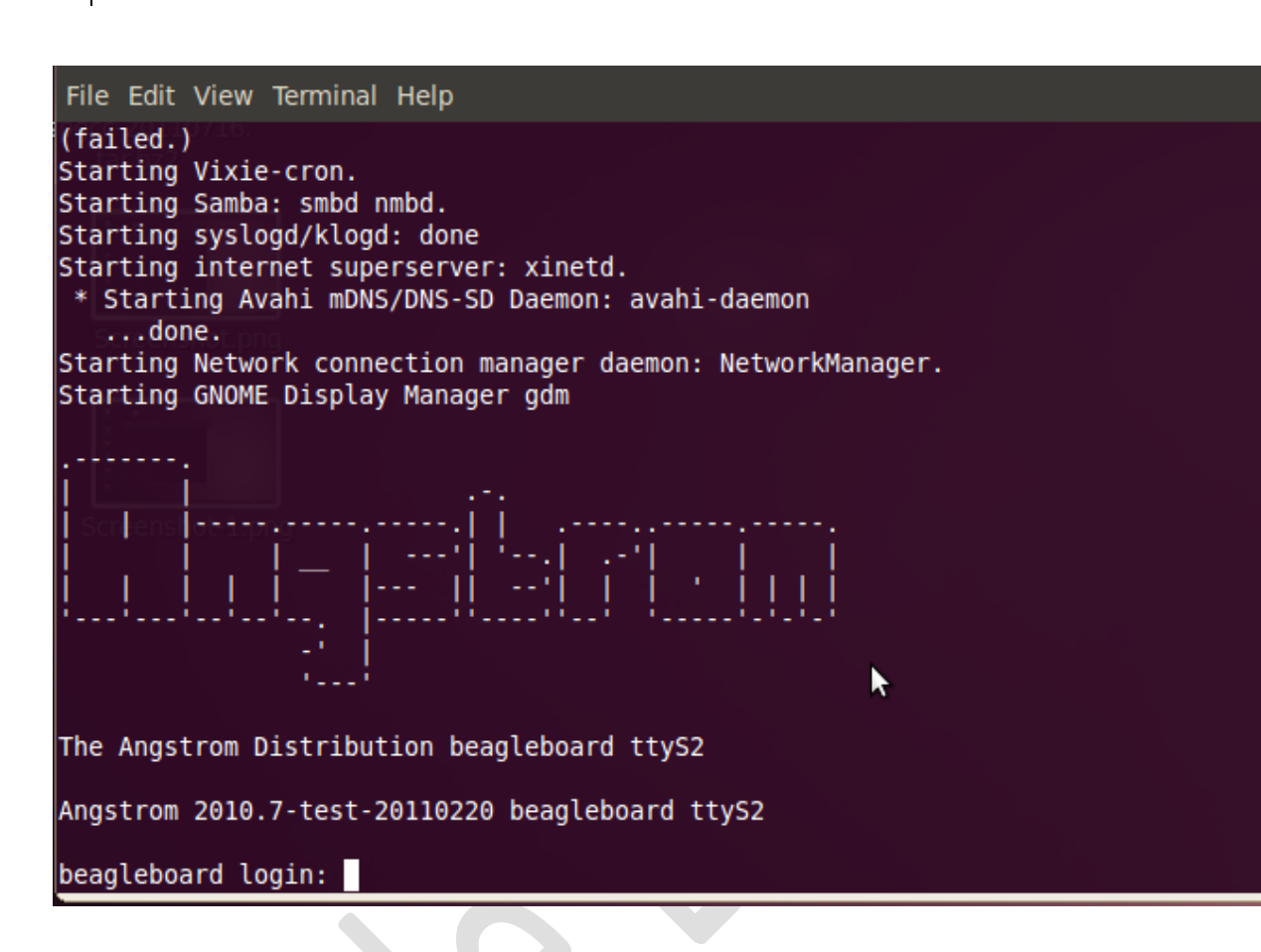

8. Login as root

### CROSS-COMPILATION:

Creating an executable for a platform (ARM) other than on which it is run (x86)

Required Tools: Binary tools: Binutils,Ld,as,nm,readelf Standard C libs: glibc,uClibc or eglibc  $C/C^{++}$  compiler:  $qcc, q++$ Math Libraries Debugger: gdb

A complete packet consisting of all the necessary tools for cross-compilation is called as toolchain There are pre-compiled toolchains available like *arm-linux-gcc-4.3.2.tar.bz2*

#### Cross-compilation Steps:

- 1. Use *ifconfig* command for setting an interface's IP address and enabling a given interface
- 2. Issue in terminal:

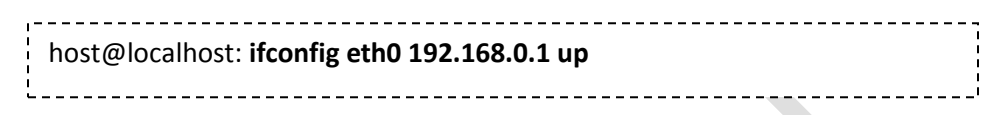

3. Similarly do the same in Beagle Board with another IP address say, 192.168.0.2

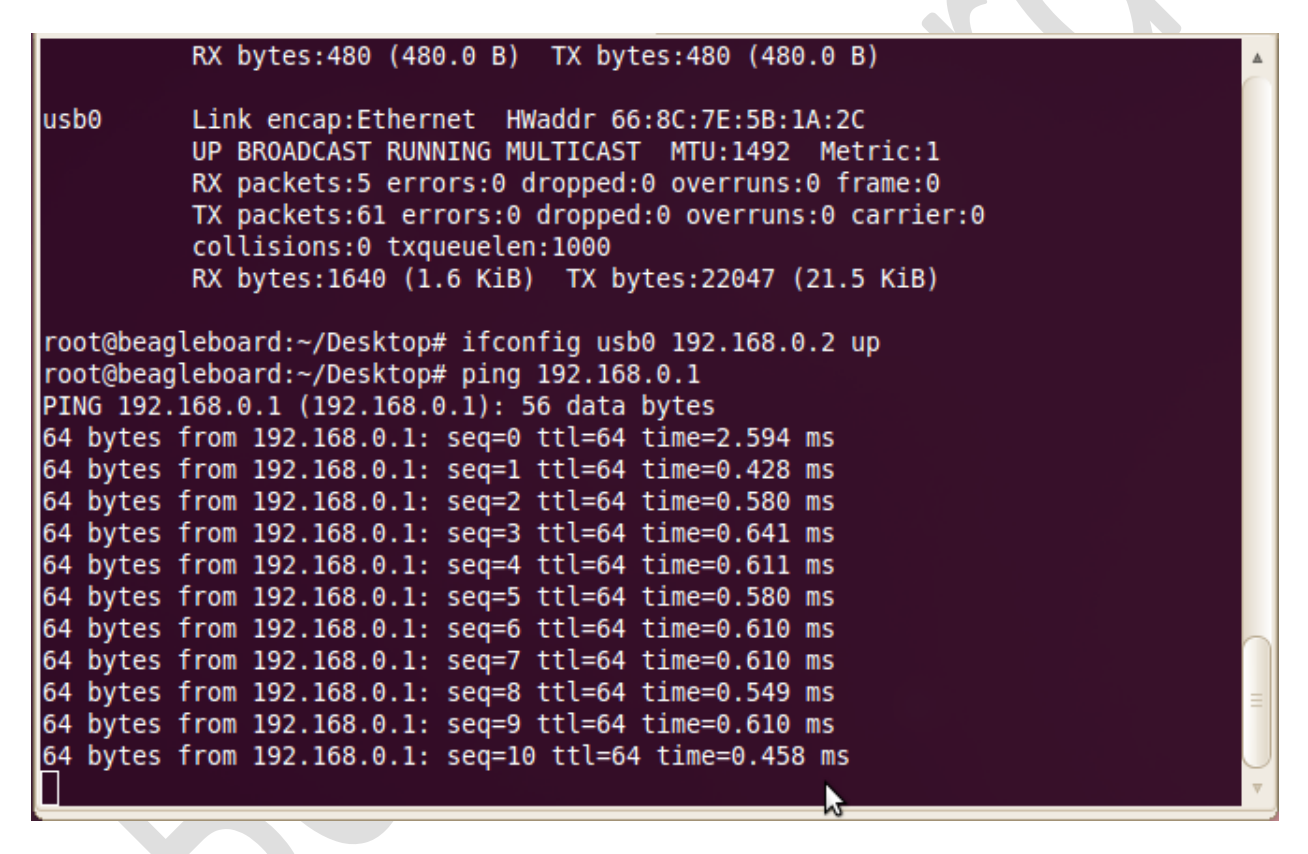

4. Check the connectivity using *ping* command as shown above

Create a sample C program on your host system in your /home directory, say ab.c

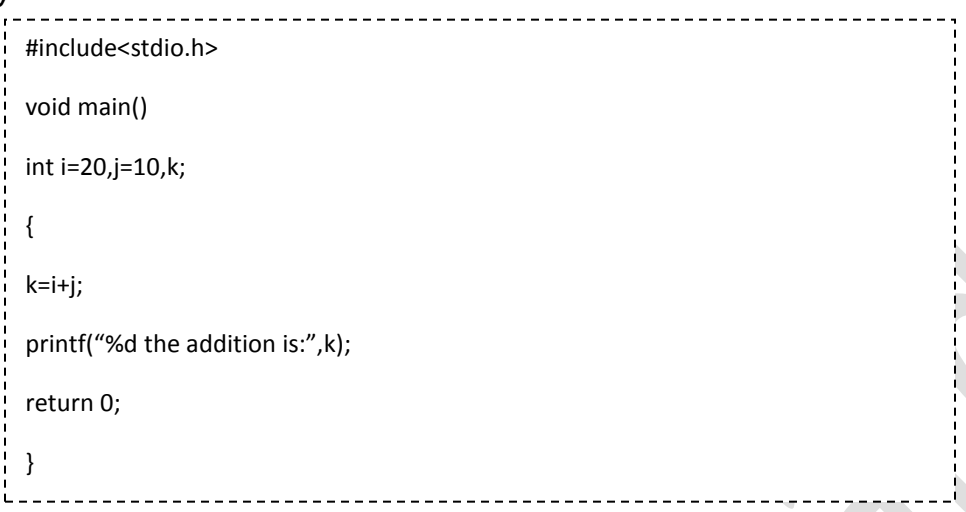

- $\triangleright$  Now we need to compile this program and create an ARM executable on Host machine.
- $\triangleright$  In X-86 we use a gcc compiler to compile a program and create an Intel x-86 executable.

Issue the command:

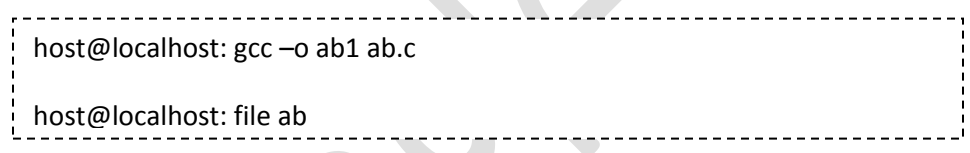

Check the type of the file created after the compilation using *'file'* command

Obtain a pre-compiled arm-linux-gcc toolchain,extract the contents.

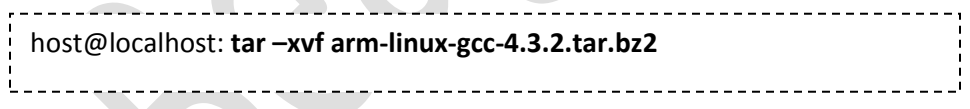

Modify the PATH Variable:

In order to make the system understand the location of the executable, a PATH variable is defined. So for our arm-linux-gcc compiler we need to give its exact PATH.

Issue the command:

host@localhost: **export PATH=\$PATH:/home/neha/arm/4.3.2/arm-none-linux-gnueabi/bin**

Cross-compilation on Beagle Board-xM ©Neha Girme **Page 7** and the Page 7

(Note: PATH will be different in your case, after \$PATH:/give/path/to/your/toolchain )

Issue in terminal:

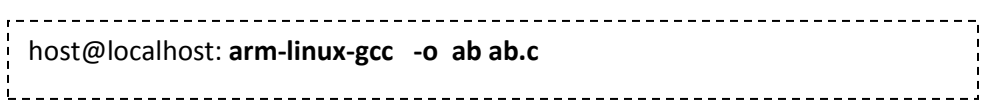

This command will compile the code for ARM and create an ARM executable. U can check by 'file' command

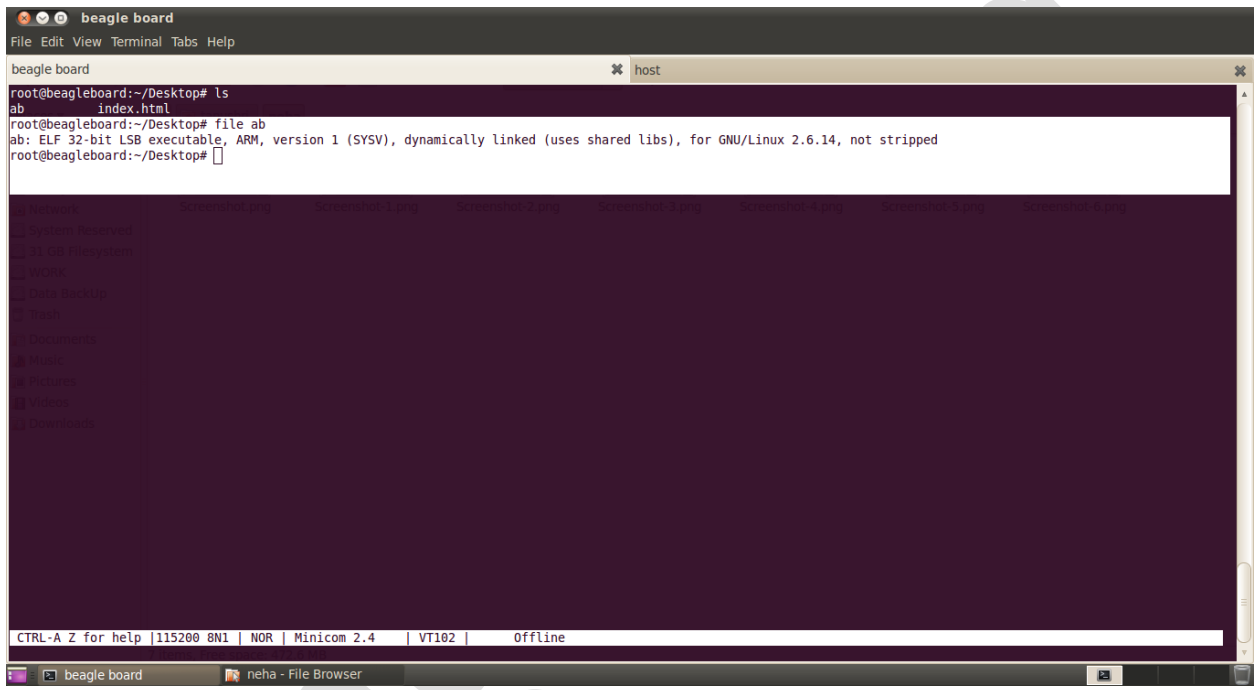

- $\triangleright$  Now that we have an ARM executable with us, we need to execute it on ARM board( Beagle Board)
- $\triangleright$  Now let us transfer the ARM executable to the Beagle Board through Ethernet

Issue the command in BeagleBoard shell:

root@beagleboard: **wge[t http://192.168.0.1](http://192.168.0.1/) /ab** This will fetch the file 'ab' (ARM executable) from the IP address 192.168.0.1 (x86) through *'wget'* command . See the previous steps where we had configured the Host and Target with their own IP address's.  $\triangleright$  Execute the ARM executable file on Beagle Board root@beagleboard: **./ab**

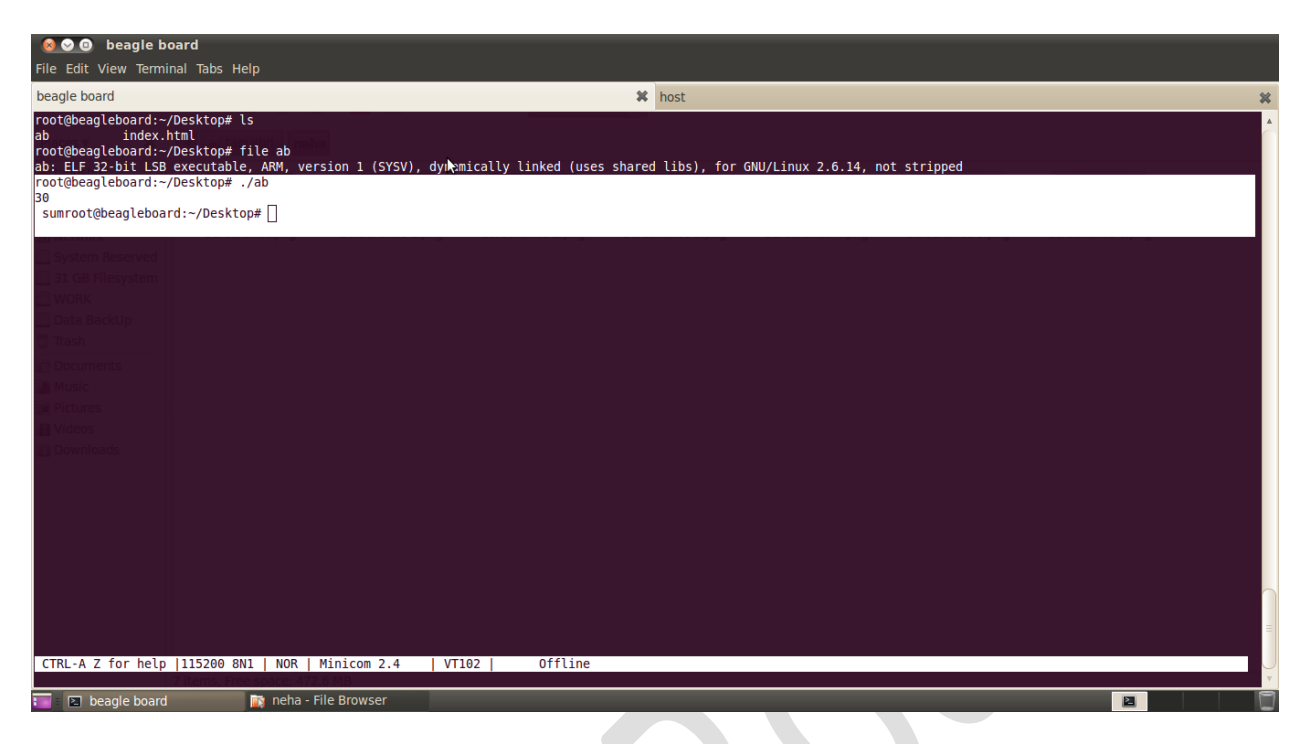

This is how we have successfully cross-compiled a program on Beagle Board

[Note:The procedure for the cross-compilation on any ARM platform remains more or less similar ]